## Zał. nr 1 do Uchwały Nr Rady Gminy Janowiec Kościelny z dn.

Wieloletnia Prognoza Finansowa dla Gminy Janowiec Kościelny na lata 2011-2019

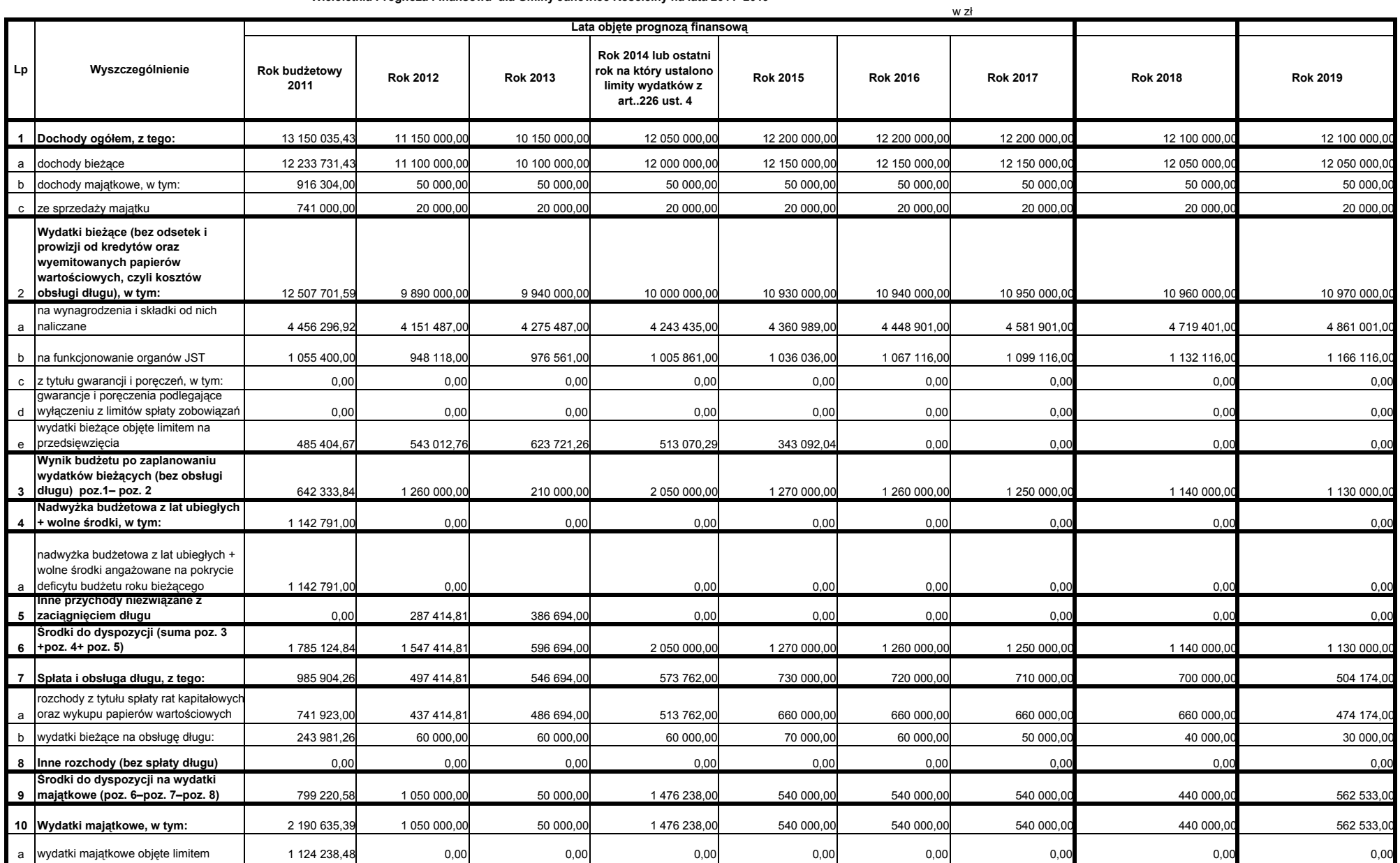

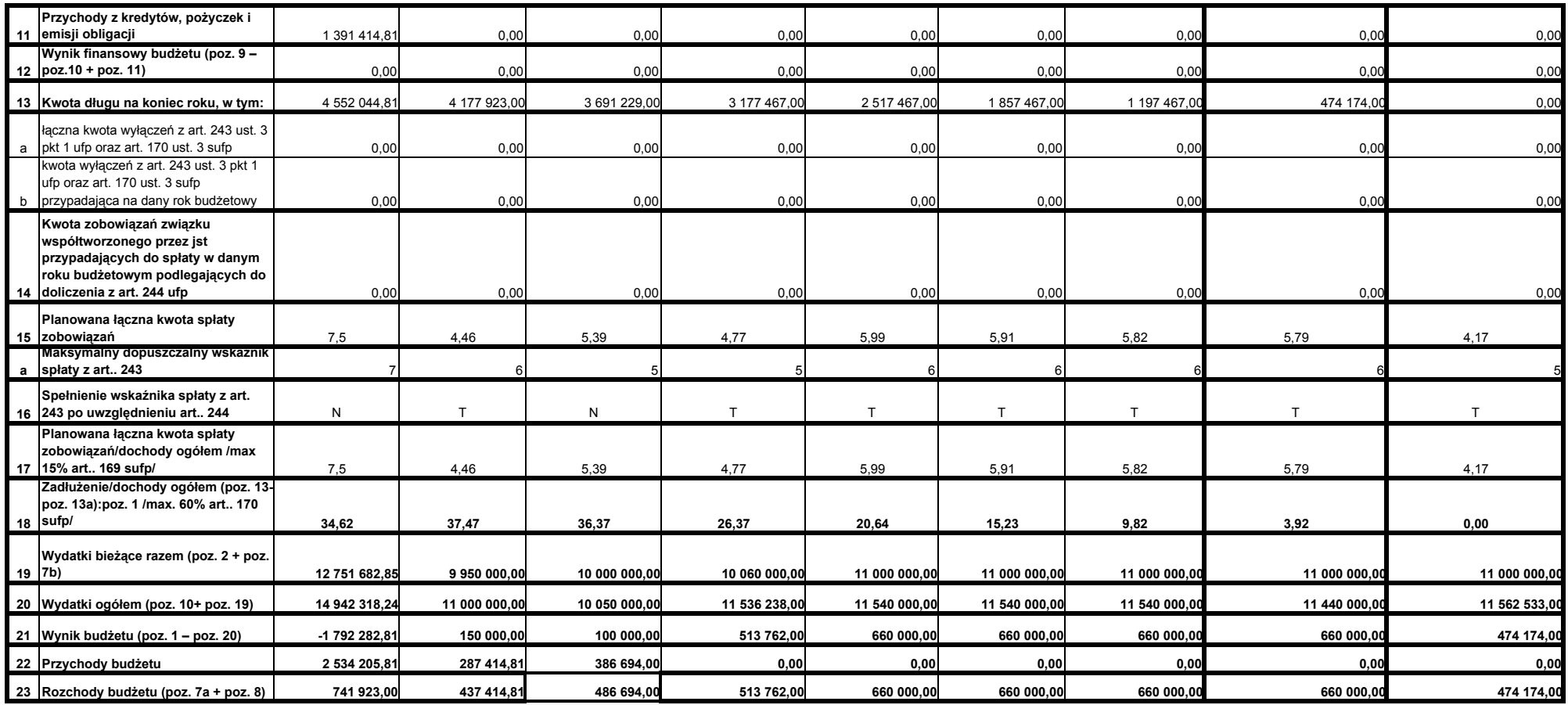